## **TABLE DES MATIERES**

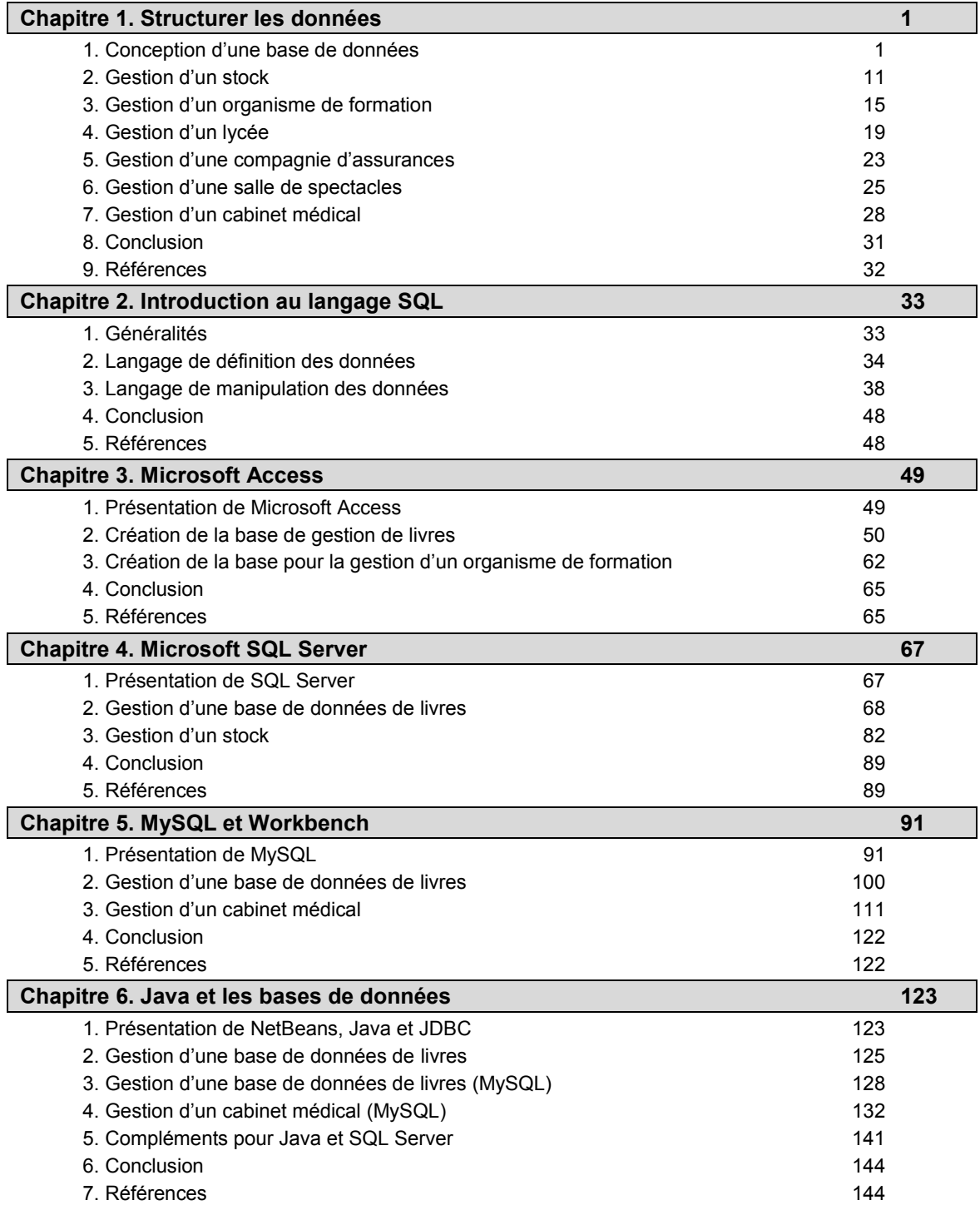

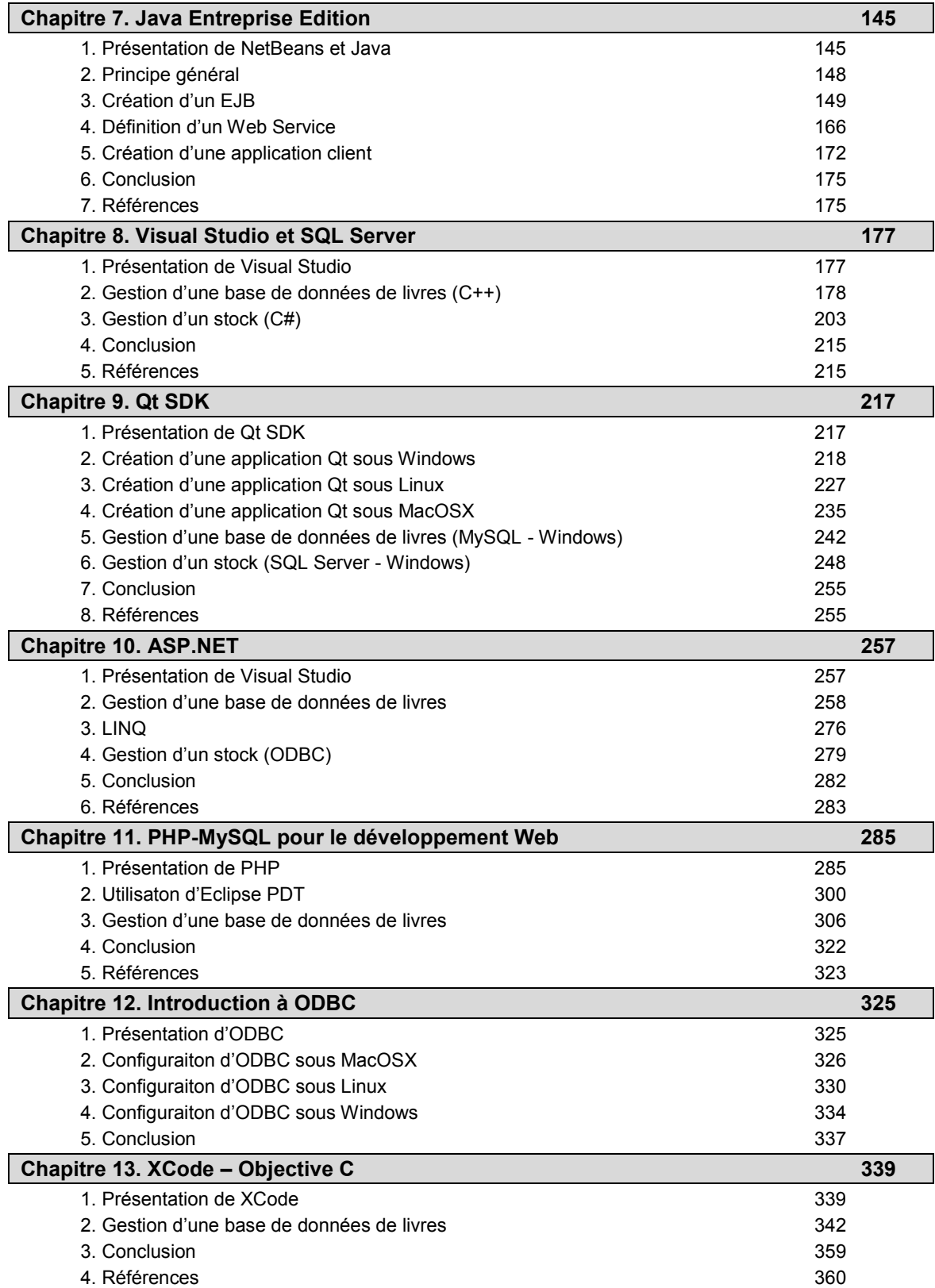